**Any PowerPoint Password Recovery Crack Registration Code Free [Mac/Win] [2022-Latest]**

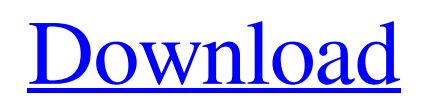

Properly protect and recover access to your Office 365 contents. Simple and intuitive interface for the simplest way to find your files without wasting time. Advanced Recovery Mode to find even complicated passwords in minutes. Automatically save found files in various formats, including PDF and DOC. Compatible with PCs with Windows 7, 8 and 10. Language: English. Syntropy Key Finder Free is a powerful tool to recover your lost AES-256 keys. Key Finder Free makes using a password generator very easy. When using it, you will always be able to generate a passphrase without having to worry about any of your system being compromised. The program is free, light, and requires no installation. Key Finder Free Features: Key Finder Free is a powerful and free tool to recover your lost

AES-256 keys. Key Finder Free makes it easy to generate a passphrase. The program is light and requires no installation. Key Finder Free Key Features: FREEMore... RAR Password Recovery Free version is a free version of a powerful and professional software to recover lost passwords for self-extracting archives. In order to open password protected archives you need to know the password. There are a couple of programs, which attempt to crack the password and, subsequently, to recover the password or the key. Today, we review one such application: RAR Password Recovery Free. RAR Password Recovery Free 3.2.0 Description: A program for recovering selfextracting archives. Password recovery functions in a list or in a graph. A scheduler allows scheduling the password recovery. The program has an intuitive user interface. Features: Recovers all passwords If you have lost the password for any of the archives created

## by popular archiving formats, the RAR Password Recovery Free will be a great solution. The program is extremely intuitive and requires no installation, thanks to its LiveUpdate capabilities. Key Features: Recovers all passwords If you have lost the password for any of the archives created by popular archiving formats, the RAR Password Recovery Free will be a great solution. The program is extremely intuitive and requires no installation, thanks to its LiveUpdate capabilities. Password Ideas is a utility which helps you find inspiration for your password. It presents some web pages and the user will have to enter the password to get into the website. The program will then make notes about the websites visited, looking for something that you can use

**Any PowerPoint Password Recovery**

Seamlessly ease into "soft" recovery of

# passwords for protected ... Gökmed2018-06-12

02:10 PC Settings Manager PC Settings Manager is the most comprehensive manager for your PC's system and network settings, you can turn off all the useless stuff, save energy, extend the battery life, and more. \*\* When installing and using the app, please pay attention to the system requirements\*\* PC Settings Manager System Requirements: This app is designed for Windows operating system that's latest update: 2016, Windows 8/8.1, Windows 10 (32/64 bit). -If you are using Windows Vista or Windows 7, you can't use this app. -You can use this app in Windows 10 no matter whether your device is 64 bit or 32 bit -\*\*#1 Android PC Settings Manager\*\* -\*\*#2 PC Settings Manager (free version)\*\* What's more, you need to have the following system requirements: -Processor: 1 GHz or higher -Ram: 1 GB or higher -Storage: 16 GB or higher #3 PC Settings Manager Pro Description: The most

## comprehensive PC Manager for Windows. Tired of opening several apps to change the settings on your Windows 10 PC? Too many clicks? Can't find the related setting? If you do, then PC Settings Manager will help you to complete all settings tasks. You can now save and quickly switch between system settings & Apps settings, Power Settings settings, Privacy settings, Personalization settings, Language settings, System language and more. Features of PC Settings Manager: -System Change system settings: Brightness, Screen timeout, Shutdown, Network settings, Location settings, Sleep & Hibernate, Compatibility settings, Account settings, User Account Control settings, Defaults settings, Privacy settings, Startup and Search & Run actions settings, Desktop settings, Roaming settings & Language settings. Change apps settings: Internet Explorer settings,

Facebook settings, Twitter settings, QuickBooks settings, Evernote settings, LastPass settings, All

Programs settings, BitLocker settings, Movie Player settings, Snapchat settings, Safari settings, Line settings, Evernote settings, Chrome settings, Netflix settings, and more. Switch App settings easily: Quickly switch between the settings of several apps. -Location Get the latest location information from Google. -System Information Get your computer's current system information 09e8f5149f

An intuitive password recovering tool for PowerPoint documents. Recovers and decrypts your password protected PowerPoint files. Recover Lost PowerPoint Password with only the selected files. Recover password Protected PPT files by only viewing your In an effort to provide better security to its users, Evernote allows you to have multiple user accounts which are managed under one account. An Evernote account is protected by your phone's fingerprint or by passcode. Using different users we can store different types of information. For example, you can keep your work space (Evernote) private, and share notes with your coworkers. You can store your private notes for yourself, but share your work spaces with the rest of your group. Alternatively, keep your work spaces private, but use them as channels to

share with the whole group. We should also keep in mind that users can be invited to our shared work spaces, where they can see all the notes stored within our account. So it's really important that we keep all our work spaces private. If you want to invite others to your shared work spaces, you need to set them as an external user. 1. Go to "Home" and click on "Users".2. Click on the "Manage" tab.3. In the left pane click on the "External" button.4. Search for your user account.5. Select it and click on the "Add" button.6. Now you should be able to invite people to your work spaces, view their profiles and note that they are assigned to a specific work space. You can also edit your external user settings anytime you want to. If you delete a user from your external users, your user account will also get deleted. To remove or invite someone to your external users: 1. Click on "Profile".2. Click on "People".3. Find the person you're trying to remove.4. Click on the

"Remove" button. To remove or invite someone to your work spaces: 1. Click on "Home".2. Click on "Edit".3. Find the work space you're trying to remove.4. Click on the "Remove" button. Note: Make sure you know what you're doing. External users can use your E

**What's New In?**

Are you looking for a good password recovery tool for any type of file or folder in Mac? This is the right place to download any password software that can recover your lost or forgotten password for any files including Adobe Photoshop (PSD), Adobe Illustrator (AI), Microsoft Office(MS Office files), Microsoft Publisher and other supported file types. Easy Password Recovery can help you recover your lost or forgotten password for your files. In particular, it supports password recovery for Windows XP and Windows Vista users, as well

## as Mac users. Now you can restore any lost files from any type of storage device with a few simple steps: 1. Place the files you want to

recover on your computer or on any storage devices. 2. Now launch Easy Password Recovery and choose "Recover Password" option, the tool will scan the file to discover the file structure, and the program will locate the file or folder where the password is stored. You just need a few simple settings to specify the type of the files you want to recover. If you'd like to decrypt a file, please just click "Decrypt" and you will be able to recover the files. It's so easy to use! Our technology provides extremely fast file recovery for all types of storage device, all files, all folders. If you feel your password has been lost or forgotten, then you can use this effective tool to recover lost files from almost any storage device. You can use this great software to recover your files from different types of storage device, such as USB storage,

## memory card, memory stick, CD, DVD, Flash,

Hard Disk, Windows partition, eSATA, or even network storage. Your lost files can be encrypted or not, but if they are encrypted, you can easily recover them. During the years, we have improved our technology to ensure the best solution for our users. We have worked hard to improve our software to make it work faster and more reliable. One of the latest updates is that we support more types of encrypted files, and hence, you can use any file format, such as MP3, PDF, Excel, Adobe Reader, or any other. You can also use this software to recover photos, videos, voice memos, and much more. If you need to recover any type of lost file, our tool can be the best choice for you. Our software comes with a 7-day money-back guarantee, and it is also so simple to use that

**System Requirements For Any PowerPoint Password Recovery:**

Windows 7, Windows 8, Windows 8.1 Mac OS X 10.5 or higher iPad Air 2, iPad Air, iPad 3, iPad 4, iPad mini 2, iPad mini 3, iPad mini 4, iPad mini with Retina display, iPad Air 2, iPad Air, iPad 5, iPad 6, iPad 7 iPhone 4, iPhone 4s, iPhone 5, iPhone 5c, iPhone 5s, iPhone 6, iPhone 6 Plus, iPhone 6s, iPhone 6s Plus, iPhone SE Android 5.0

#### Related links:

<https://thenationalcolleges.org/?p=3937> <https://elsaltodeconsciencia.com/pdf-compression-tool-crack/> <http://geniyarts.de/?p=3505> <https://www.theblackhaven.com/wp-content/uploads/2022/06/pansque.pdf> https://mykingdomtoken.com/upload/files/2022/06/9M7OmgioU3o1Vwiqsnxr\_08\_36b5df761680da3b86bb6d485b1d3259\_file [.pdf](https://mykingdomtoken.com/upload/files/2022/06/9M7QmgioU3o1Vwiqsnxr_08_36b5df761680da3b86bb6d485b1d3259_file.pdf) [https://www.townteammovement.com/wp-content/uploads/2022/06/Liquid\\_Verb\\_Crack\\_\\_\\_Activator\\_WinMac.pdf](https://www.townteammovement.com/wp-content/uploads/2022/06/Liquid_Verb_Crack___Activator_WinMac.pdf) <https://bizzclassified.us/advert/accord-cd-ripper-xtreme-crack-free-april-2022/> <https://one97.online/advert/celebrity-model-escort-in-ghaziabad/> [https://rednails.store/wp-content/uploads/2022/06/NfsEvolution\\_Free\\_Download\\_WinMac\\_Latest2022.pdf](https://rednails.store/wp-content/uploads/2022/06/NfsEvolution_Free_Download_WinMac_Latest2022.pdf) <http://www.ventadecoches.com/eyepro-1-2-0-crack-activation-code-with-keygen-2022-latest/> <https://halfin.ru/sofonica-folder-soldier-formerly-sofonica-folder-lock-crack/> [https://www.sdssocial.world/upload/files/2022/06/DHOZuvXSpyF1Yqf6z9gg\\_08\\_36b5df761680da3b86bb6d485b1d3259\\_file.](https://www.sdssocial.world/upload/files/2022/06/DHOZuvXSpyF1Yqf6z9gg_08_36b5df761680da3b86bb6d485b1d3259_file.pdf) [pdf](https://www.sdssocial.world/upload/files/2022/06/DHOZuvXSpyF1Yqf6z9gg_08_36b5df761680da3b86bb6d485b1d3259_file.pdf) <https://www.bizzmreza.com/wp-content/uploads/2022/06/agnmor.pdf> [https://vietnamnuoctoi.com/upload/files/2022/06/bIbRwuacakdLUUFIDitB\\_08\\_c0d76be33039dc5ab5b19cf1329a5cc0\\_file.pdf](https://vietnamnuoctoi.com/upload/files/2022/06/bIbRwuacakdLUUFIDitB_08_c0d76be33039dc5ab5b19cf1329a5cc0_file.pdf) <https://ogledalce.ba/wp-content/uploads/2022/06/sajinan.pdf> <https://moviercool-aliyun.oss-cn-hangzhou.aliyuncs.com/moviercool/web/2022/06/20220608025822925.pdf> <http://www.studiofratini.com/chrome-currency-converter-crack-activator-free-download-for-windows/>

<https://dilats.com/wp-content/uploads/2022/06/olifedo.pdf>

[https://agrimate.vn/upload/files/2022/06/Ytc9jNx2zvSh7iX6amvQ\\_08\\_36b5df761680da3b86bb6d485b1d3259\\_file.pdf](https://agrimate.vn/upload/files/2022/06/Ytc9jNx2zvSh7iX6amvQ_08_36b5df761680da3b86bb6d485b1d3259_file.pdf) <https://captainseduction.fr/internet-organizer-deluxe-crack-with-license-key-3264bit-latest-2022/>